**X** Laplace Systems

# 4.3 TM

Photovoltaic System Simulation Software

# **What's new with Solar Pro 4.3?**

Solar Pro 4.3 brings together new capabilities and enhancements that offer a more comprehensive approach to guide and optimize complete PV system designs including Bing Maps integration, 3D CAD enhancement, expanded Cost Estimating, and support for Japanese weather data.

*Cost Estimate*

**Conditions List**

## *Map Service*

**3D CAD enhancement**

**Japanese Weather Data**

## *New Features*

**1**

**2**

**Solar Pro 4.3 delivers major advancements to complete the PV design & simulation workflow.**

# *Map Service*

Insert Bing Maps\* images into 3D CAD interface to aid in precise design. Solar Pro can also import screenshots and other image files.

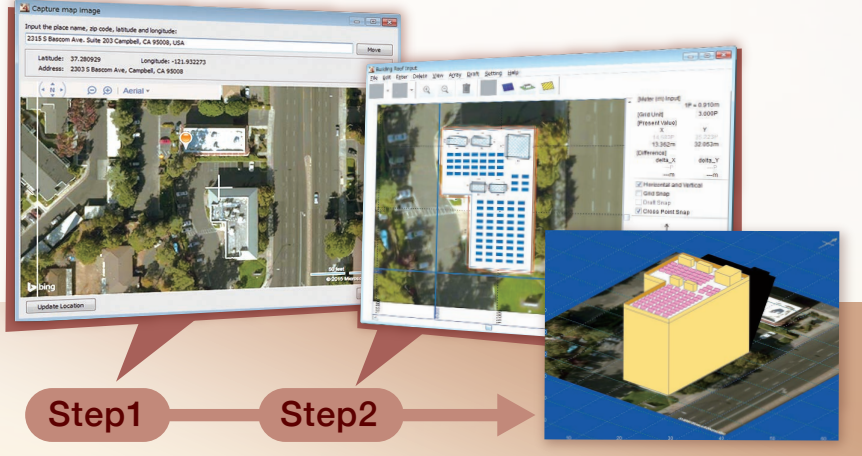

**NEW!!** 

\*Bing Maps is either registered trademark or trademark of Microsoft Corporation in the United States and/or other countries.

# *Cost Estimate*

Users can create and print a project cost estimate that includes a bill of material for modules and inverters. Construction, Equipment, and other miscellaneous costs can also be added.

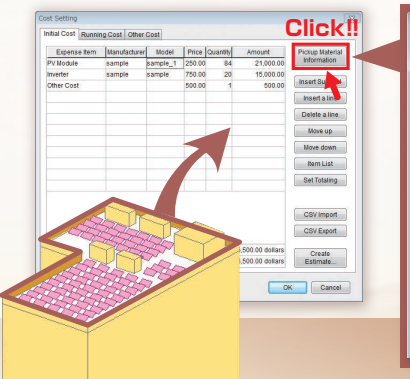

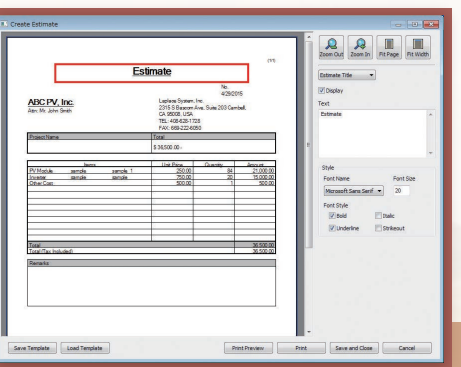

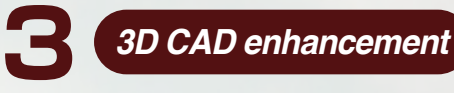

The 3DCAD Interface has been updated to enhance usability and functionality. Multiple objects can be selected and moved at once, objects can also be put into groups for easy manipulation, and the detection of overlapping objects has been improved.

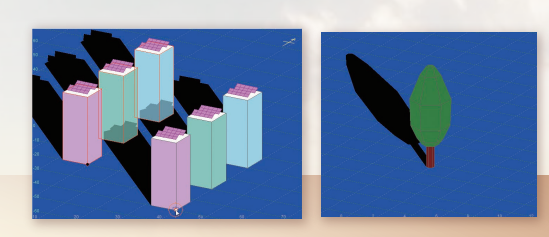

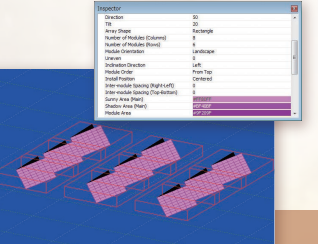

### *3D CAD enhancement*

**4**

**5**

Site Design for ground based PV systems is now enhanced with the "Framing Plan Setting" Input window. Residential and Commercial roof design is also possible with "Roof Plan Input".

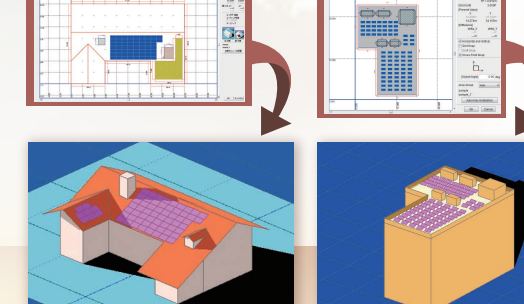

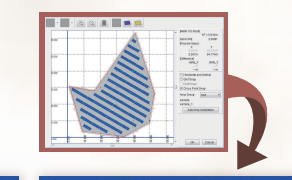

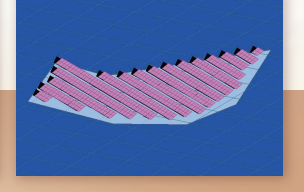

#### *Conditions List*

Calculation Conditions List presents the user with an editable list of the various Conditions and Values for a project. Click on a Condition to bring up its associated window.

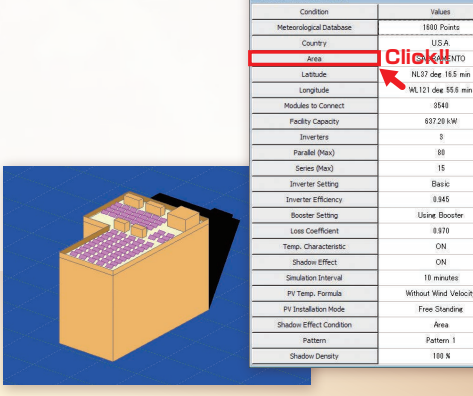

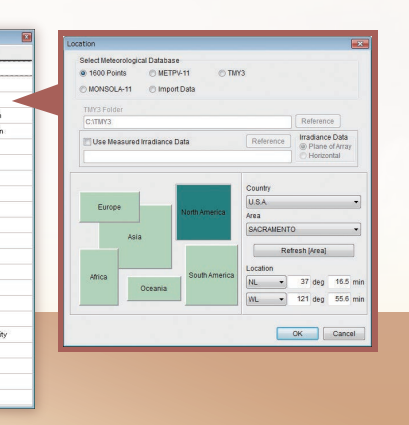

### *Specifications*

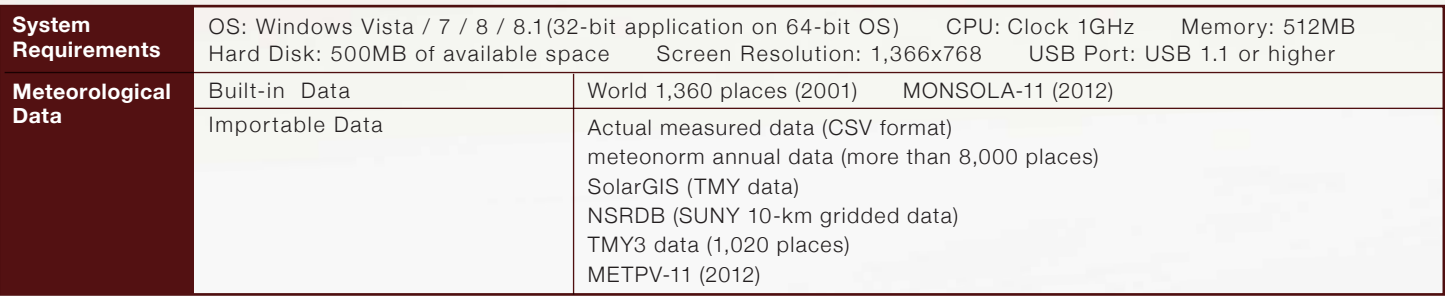

#### Laplace Systems Co., Ltd.

【Head Office】

1-245 Kyomachi, Fushimi-ku, Kyoto, 612-8083, Japan TEL: +81-75-604-4731 FAX: +81-75-621-3665

【 Tokyo Office 】 L Tokyo Office J<br>Shinjyuku Gyoen Bldg. 4th Floor, 2·3·10 Shinjuku, Shinjuku ku, Tokyo, 160·0022, Japan<br>TEL: +81·3·6457·8026 FAX : +81·3·6457·8027

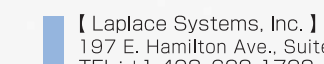

197 E. Hamilton Ave., Suite 203, Campbell, CA 95008, USA<br>TEL: +1-408-628-1728 FAX: +1-669-222-6050

http://www.lapsys.co.jp/english/ E-mail:lapsys\_e@lapsys.co.jp

 $rac{1}{2540}$ 637.20 kV

0.945 Using Bog  $0.970$  $\frac{ON}{ON}$ 

> Area Pattern<br>188 %

Copyright © 1997-2015 Laplace Systems Co., Ltd. All rights reserved.